# *NATIONAL CERTIFICATE: INFORMATION TECHNOLOGY End User Computing Learner Orientation Pack*  $Johannesburg Polytechnic-I<sub>magine the</sub>$ *Possibilities!*

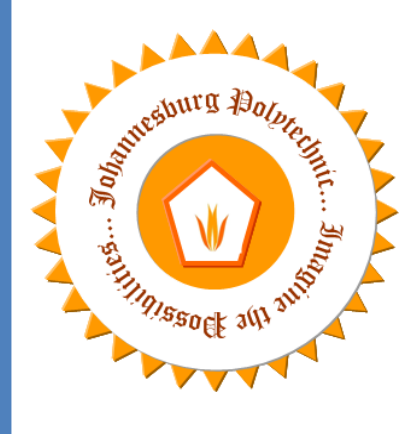

**Education***: "...that which reveals to the wise, and conceals from the stupid, The vast limits of their knowledge."* **Mark Twain**

#### **Braamfontein Campus:**

P.O. Box 31938 Braamfontein, 2017 South Africa **Physical Address:** No. 10 Sherwell Street Cnr Moseley Street, Doorfontein, Johannesburg 2001 South Africa **Contacts: Tel:** +27 11 402 2227 / 0046 **Fax:** 086 653 8029 **Hotline:** +27 83 204 4773 **Email:** [info@polytechnic.co.za](mailto:info@polytechnic.co.za) **Web:** [http://www.polytechnic.co.za](http://www.polytechnic.co.za/)

**CIPC REG: 2012/171502/07 | MICT SETA ACCREDITATION NO: ACC/2013/07/932**

# **How Much?**

# **Monthly Installments:**

Deposit: R 850.00<br>Installments: R350 x 6  $R350 \times 6$  Monthly Installments Total: R 2950.00

# **Course Delivery:**

Face to Face Online\* [\(www.polytechnic.co.za/elearn\)](http://www.polytechnic.co.za/elearn) \*Students will be required to come to campus once a month to undertake Summative **Assessments** 

Master Skill Manuals: R450x 8= R3600.00 Assessment: Portfolio of Evidence (POE)

# **National Certificate: Information Technology: End User Computing: NQF Level 3**

SAQA ID: 61591 136 credits (1360 notional hours)

Facilitator: Joseph K Kamau Assessor: Teboho Khanye Moderator: Bvumayi Paswavairi

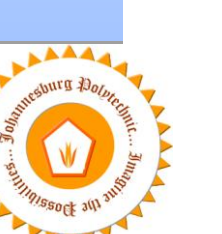

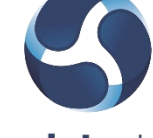

Accreditation no: ACC/2013/07/932

mictseta

Media, Information and Communication Technologies Sector Education and Training Authority

Accelerating quality skills towards an information savvy society

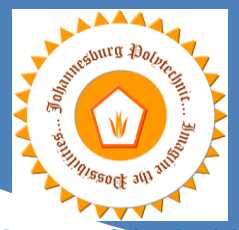

Purpose of this Qualification

The purpose of the qualification is to build the knowledge and skills required by learners in End User Computing. It is intended to empower learners to acquire knowledge, skills, attitudes and values required to operate confidently in the End User Computing environment in the South African community and to respond to the challenges of the economic environment.

The qualification addresses the need in the workplace for nationally recognized qualifications, based on unit standards, which will allow learners with workplace experience in End User Computing to obtain recognition for prior learning.

The qualification provides a framework for learners to develop skills that will enable them to become competent in End User Computing. It introduces theoretical concepts of End User Computing and requires the application thereof, to develop a range of skills that will enable learners to be better- informed workers in their chosen industry. It provides a balanced learning experience that lays the foundation for access to further education, lifelong learning and to productive employment.

A qualifying learner will be able to:

- Competently apply the knowledge, techniques & skills of End User Computing applications in the workplace.
- Understand the impact and use Information Communication & Technology (ICT) in an organization and society.
- Improve Communication by combining communication skills with End User Computing skills.
- Improve the application of mathematical literacy in the workplace, by better utilizing applicable End-User Computing Applications

The National Certificate in IT: End User Computing at NQF Level 3, is intended for learners already employed or new learners entering the workplace, requiring End User Computing skills. The unit standards of this qualification may be added to other industry qualifications to provide an End User Computing focus with comparison, choice, interpretation and the application of knowledge.

#### Rationale of the qualification

The National Certificate in IT: End User Computing - NQF Level 3, is designed to meet the needs of learners who require end user computing skills in all sectors of the economy, as End User Computing is an essential skill in any business today. The qualification is designed to accommodate both learners in Formal education and learners already employed. It aims to develop informed and skilled learners that can apply the acquired skills in any industry and should contribute towards improved productivity and Efficiency in the workplace.

The need for the qualification was highlighted by an IT sector study that was done and confirmed by ISETT SETA. The design of the qualification is unit standard based, to allow learners to qualify for a national qualification by accumulating the required credits via short learning programmes or workplace practical experience or both. It also allows learners to achieve the qualifications through recognition of prior learning, learnerships schemes or formal training. The qualification at this level is foundational and generic, allowing maximum mobility between qualifications. Apart from the workplace needs the qualification will address, it is also designed as an entry-level qualification into most further education and training fields, because of the wide application of End User Computing in any environment. It will allow articulation into further qualifications in End User Computing or other IT qualifications, as well as entry into any other Further Education and Training where End User Computing is required. The purpose of the qualification is to build the knowledge and skills required by learners in End User Computing.

It is intended to empower learners to acquire knowledge, skills, attitudes and values required to operate confidently in the End User Computing environment in the South African community and to respond to the challenges of the economic environment. The National Certificate in IT: End User Computing at NQF Level 3, is intended for learners already employed or new learners entering the workplace, requiring End User Computing skills. The unit standards of this qualification may be added to other industry qualifications to provide an End User Computing focus with comparison, choice, interpretation and the application of knowledge.

#### Career Focus

- Secretary
- Project Administrator
- $\checkmark$  Data Capturer
- Office Administrator
- Any Administrative Job in an IT or Business Environment

Accredited by: MICT Seta

ourse Pre-Requisites Learner must have skills gained at the further education and training band up to NQF level 2.

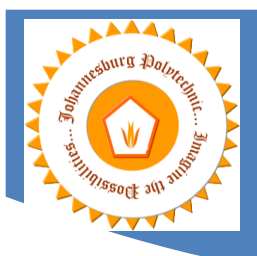

Completion Time: 6months: Theory 6 months practical

#### Articulation Options:

The qualification at this level is foundational and generic, allowing maximum mobility between qualifications. Apart from the workplace needs the qualification will address, it is also designed as an entry-level qualification into most further education and training fields, because of the wide application of End User Computing in any environment.

#### Assessment of Programme:

Assessment is conducted as both Formative Assessment & Summative Assessment. The Formative Assessment is covered as Continuous Assessment Test and compilation of a Portfolio of evidence by the learner. The Summative Assessment takes place as a National Summative exam for 1st & 2nd Semester. It is compulsory for all learners to complete WIL for completion of the programme.

# Course Structure

- Learning Unit 1: Using ICT in the Organization
- Learning Unit 2: Using Microsoft Office Word
- Learning Unit 3: Communication
- $\checkmark$  Learning Unit 4: Mathematical Literacy
- Learning Unit 5: Using a Web Browser
- Learning Unit 6: Using Microsoft Office PowerPoint
- Learning Unit 7: Using Microsoft Office Excel
- Learning Unit 8: Using Microsoft Office Outlook
- Learning Unit 9: Using Microsoft Office Access

#### Total Credits:

136

#### Learning Outcomes:

- Demonstrate an understanding of applying Graphical User Interface (GUI)-based Word Processing
- Application skills in the Workplace.
- Demonstrate an understanding of applying Graphical User Interface (GUI)-based Presentation
- $\checkmark$  Application skills in the Workplace.
- Demonstrate an understanding of applying GUI-based Spreadsheet Application skills in the Workplace.
- Demonstrate an understanding of applying GUI-based Electronic Mail Application skills in the
- Workplace.
- Demonstrate an understanding of applying GUI-based Web Browser Application skills in the Workplace.
- Improve Communication by combining communication skills with End User Computing skills.
- Improve the application of mathematical literacy in the workplace, by better utilizing End User
- Computing Applications.
- Demonstrate an understanding of the use of Information Communications & Technology (ICT) in an organization & the impact it has on societies.

In addition to the above, unit standards will be utilized to provide depth of specification of the outcomes ranges and the assessment criteria and processes.

#### Exit Level Outcome 8:

Demonstrate an understanding of the use of Information Communications & Technology (ICT) in an organization & the impact it has on societies.

#### **LEARNING UNIT 1: USING ICT IN THE ORGANIZATION Associated Unit Standards:**

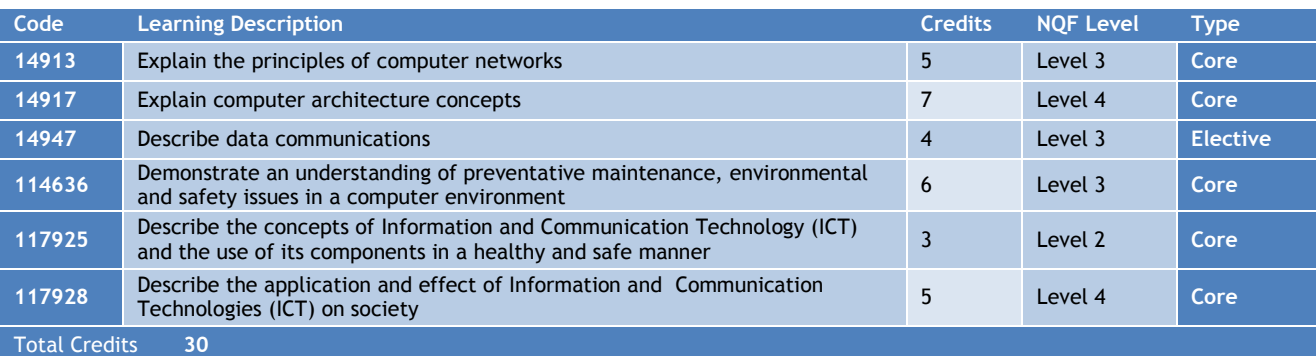

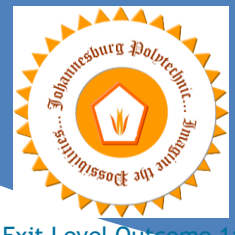

**Exit Level Outco** 

Demonstrate an understanding of applying Graphical User Interface (GUI)-based Word Processing.

# **Learning Unit 2: USING MICROSOFT OFFICE WORD Associated Unit Standards:**

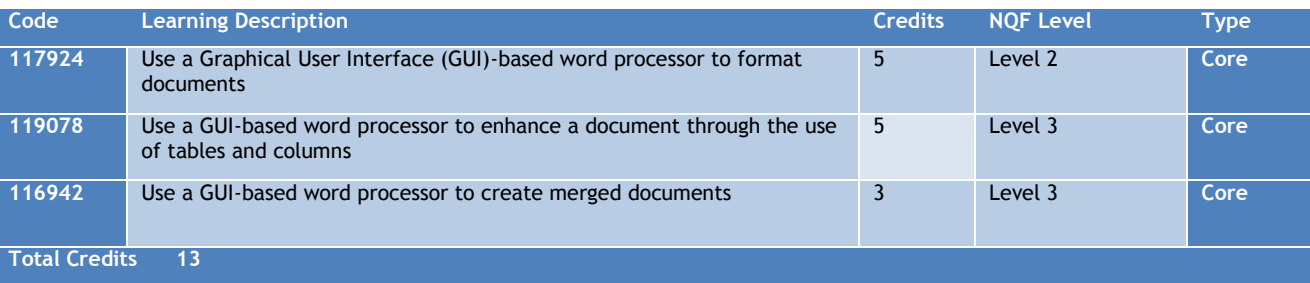

Documentation: NQF95-123LG Contact Hours: 24 NQF95-122LG Contact Hours: 14

#### Exit Level Outcome 6:

Improve Communication by combining communication skills with End User Computing skills.

#### **LEARNING UNIT 3: COMMUNICATION Associated Unit Standards:**

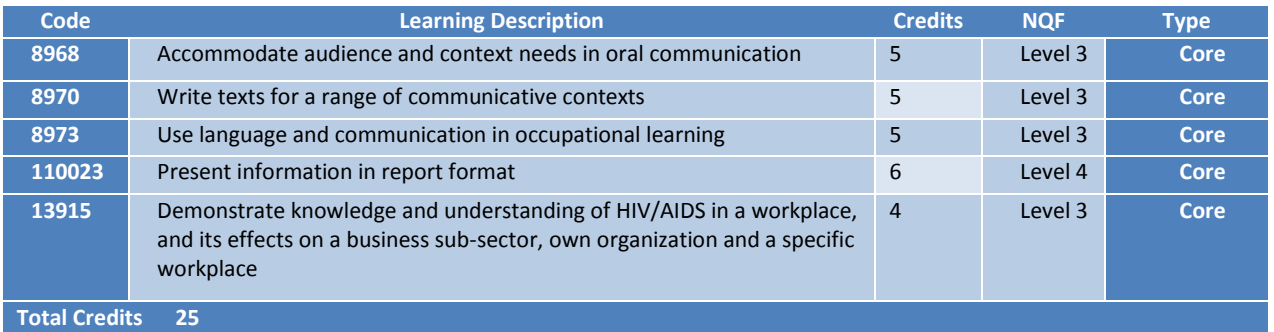

#### **Documentation:**

NQF95-009LG Contact Hours: 70 **HIV Component** SAQA ID: 13915: Contact Hours: 10 Exit Level Outcome 7: Improve the application of mathematical literacy in the workplace, by better utilizing End User Computing Applications.

#### **LEARNING UNIT 4: MATHEMATICAL LITERACY Associated Unit Standards:**

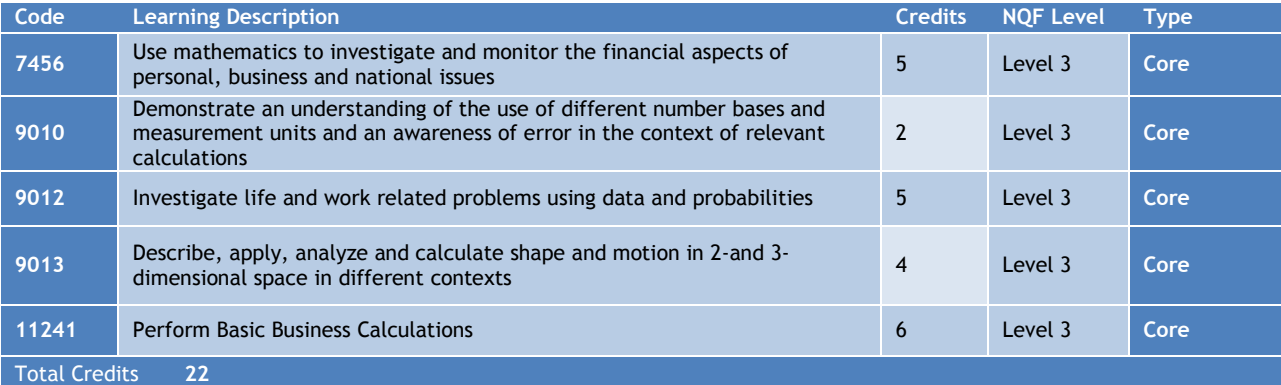

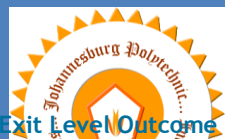

Demonstrate an understanding of applying GUI-based Web Browser Application skills in the Workplace. **LEARNING UNIT 5: USING A WEB BROWSER Associated Unit Standards:**

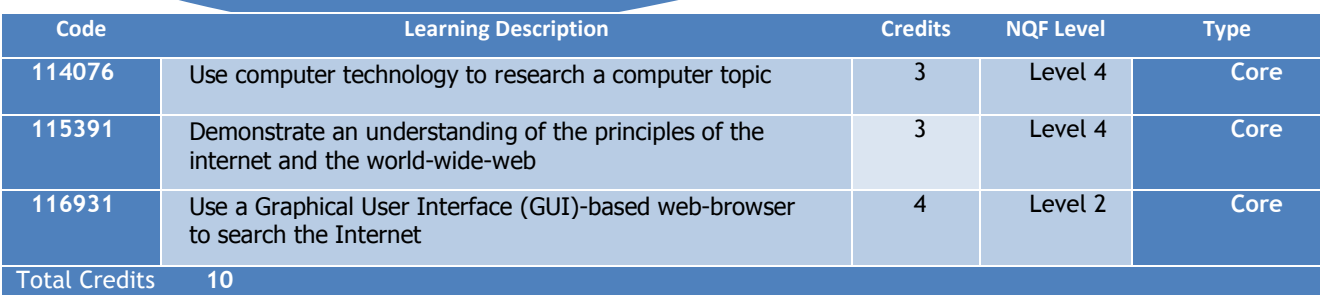

Documentation: NQF95-007LG Contact Hours: 14

#### Exit Level Outcome 2:

Demonstrate an understanding of applying Graphical User Interface (GUI)-based Presentation Application skills in the Workplace.

#### **LEARNING UNIT 6: USING MICROSOFT OFFICE POWERPOINT Associated Unit Standards:**

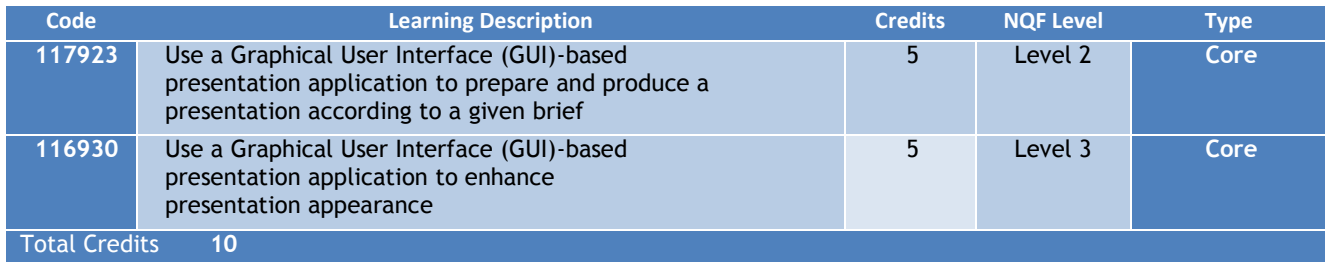

Documentation: NQF95-125LG Contact Hours: 20

#### Exit Level Outcome 2:

Demonstrate an understanding of applying GUI-based Spreadsheet Application skills in the Workplace.

#### **LEARNING UNIT 7: USING MICROSOFT OFFICE EXCEL Associated Unit Standards:**

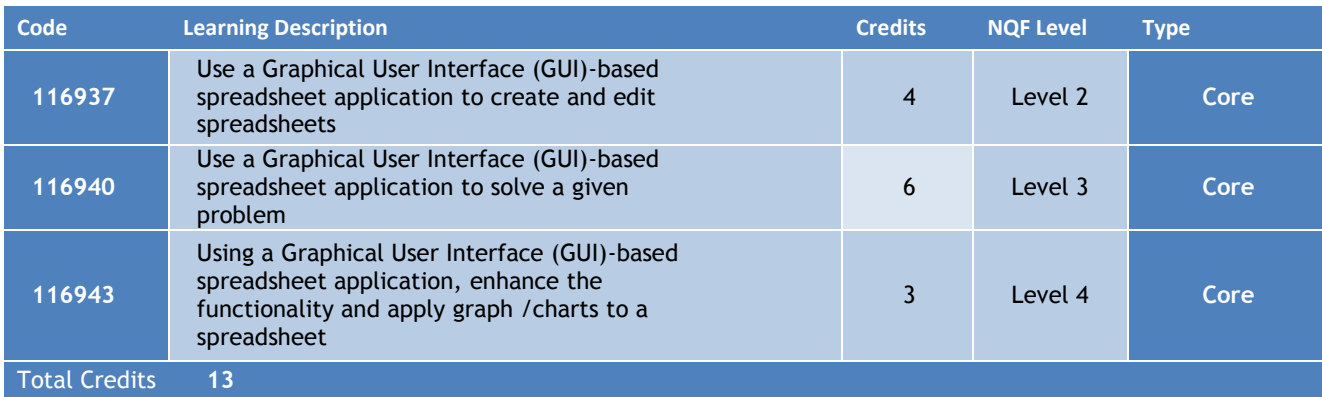

Documentation: NQF95-120LG Contact Hours: 20 NQF95-121LG Contact Hours: 8

**Demonstrate an funders<del>ta</del>nd of Jerem Computing NQF Level 3** ills in the Workplace. **Exit Level Outcome 4:**

# **Learning Unit 8: Using Microsoft Office Outlook Associated Unit Standards:**

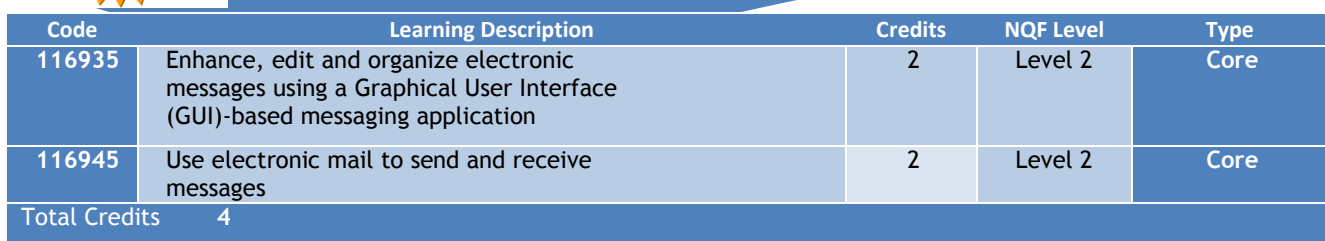

Documentation: NQF95-124LG Contact Hours: 14

# Additional Learning Unit:

#### **LEARNING UNIT 9: USING MICROSOFT OFFICE ACCESS Associated Unit Standards:**

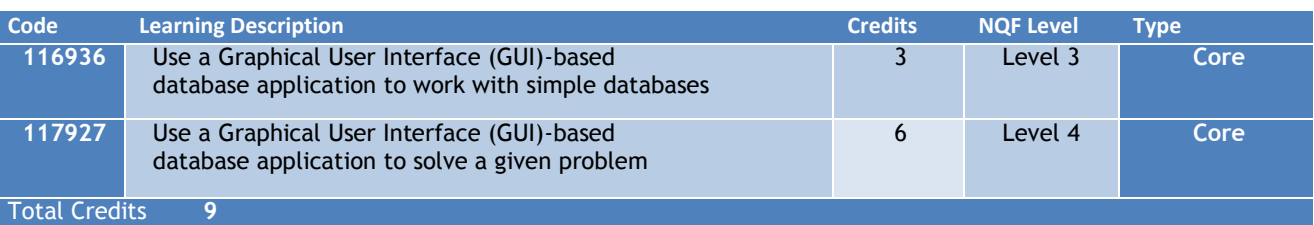

Documentation: NQF95-126LG Contact Hours: 20

# Facilitator Role

The facilitator will:

- $\checkmark$  Inform the learner about the qualification's or unit standard's requirements
- Train and help the learner to make sure they are ready to be assessed
- Support and guide the learner in the collection of evidence
- Help the learner plan for the assessment

# Assessor Role

The OBET system differs fundamentally from previous knowledge and inputs-based systems in the sense that the learner, not the content or the curriculum, is at the centre of the learning.

- Therefore, the role of the assessor (in terms of the learner) is to:
- $\checkmark$  Inform the learner about the qualification's or unit standard's requirements
- Support and guide the learner in the collection of evidence
- $\checkmark$  Help the learner plan for the assessment

Criteria and Guidelines for Assessment of NQF Registered Unit standards and Qualification

- Inform the learner about the timing of the assessment
- o Conduct the assessment and provide feedback

# Moderator Role

The role of the moderator is to:

- $\checkmark$  Feedback to assessor on performance  $\checkmark$  Signed and dated by assessor and model
- Signed and dated by assessor and moderator

#### **Processes**

#### Assessment Process

For students who have been assessed as Not Yet Competent (NYC), the following options will be available:

# **5.1 Assessment Feedback**

Trainers/assessors will provide assessment feedback to students and advise how they can improve their performance.

**5.2 Resubmission**

Further evidence for4 assessment might be required if the student has partially completed the assessments and some of the works/assignments can be corrected or completed for resubmission. To be eligible for resubmission, the student must participate in learning and classroom activities and undertake the given assessment tasks. Resubmission is an informal process and can be arranged between student and trainer/assessor through mutual understanding. Trainers/Assessors may allow up to *two resubmission attempts* before deciding the next step.

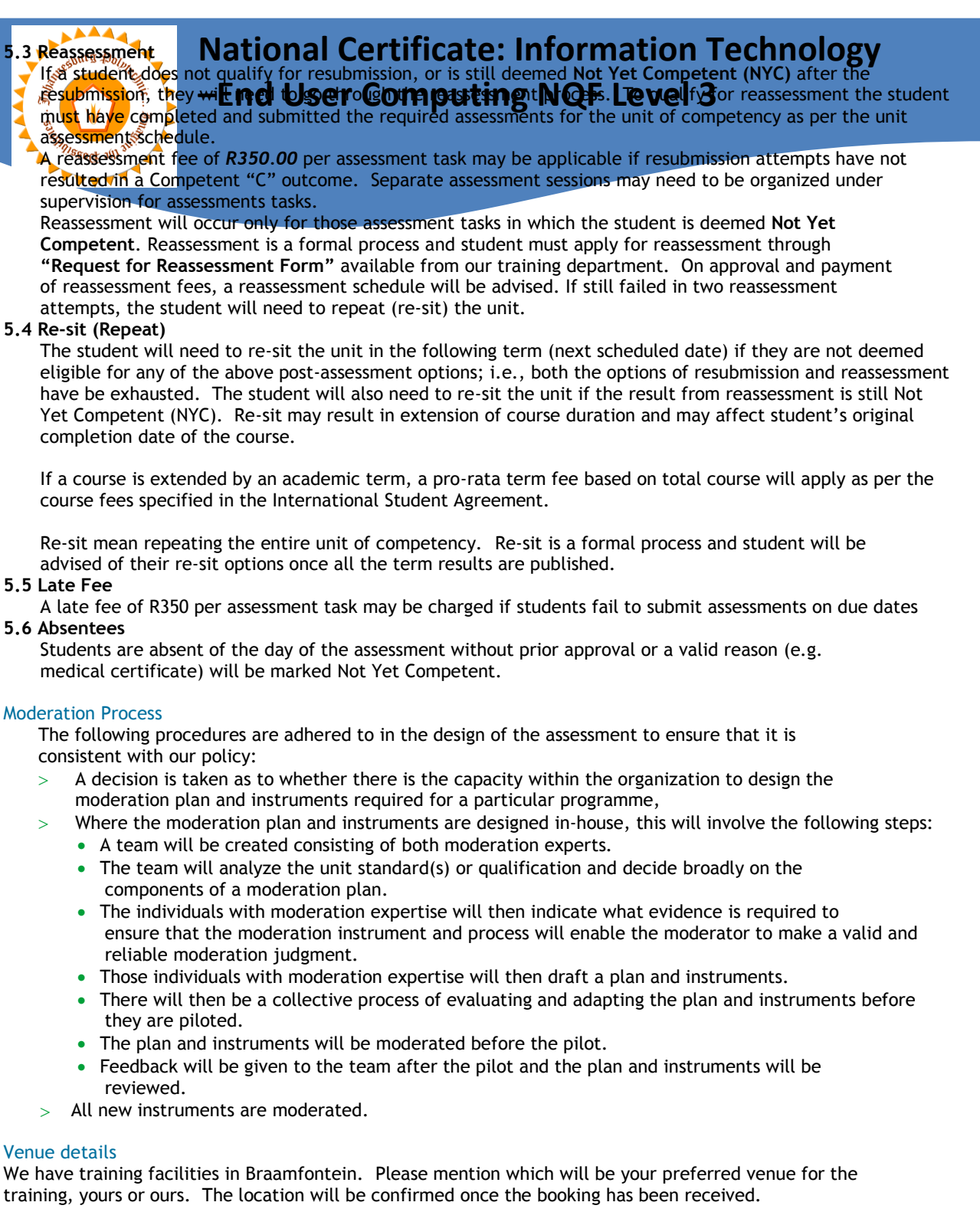

# Braamfontein

10 Sherwell Street, Doornfontein, South Africa 2001 Tel: +27 11 402 2227/0046 Cell: 27 84 234 5464 Fax: 086 653 8029

# For bookings or more information For bookings or more information please feel free to contact us at +27 84 234 5464 or e-mail: [info@polytechnic.co.za](mailto:info@polytechnic.co.za)

For the latest event schedule visit our training page on: [www.polytechnic.co.za/elearn](http://www.polytechnic.co.za/elearn)